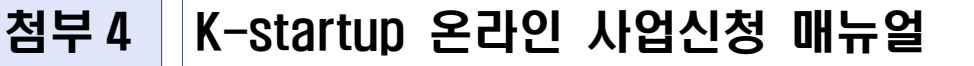

## 「공공기술 활용 청년 기술창업 경진대회」 참가자(팀) 온라인 사업신청 매뉴얼

#### < 목 차 >

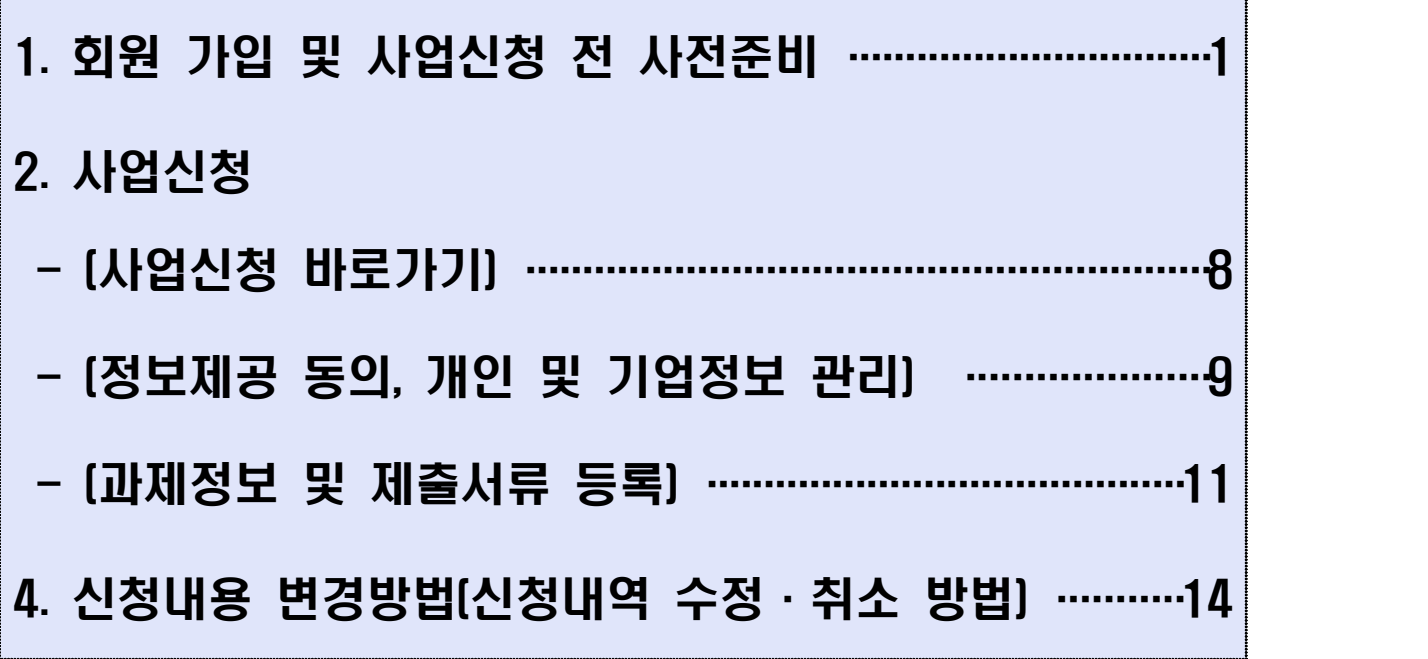

## < 문의처 >

# 접수시스템 서비스 문의 : 국번 없이 1357 (상담하기 연결)

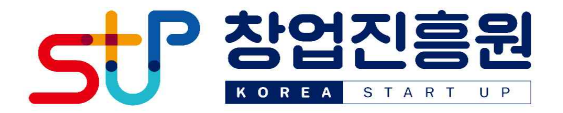

### 1 회원 가입 및 사업신청 전 사전준비

**< 신청 유의 사항 >**

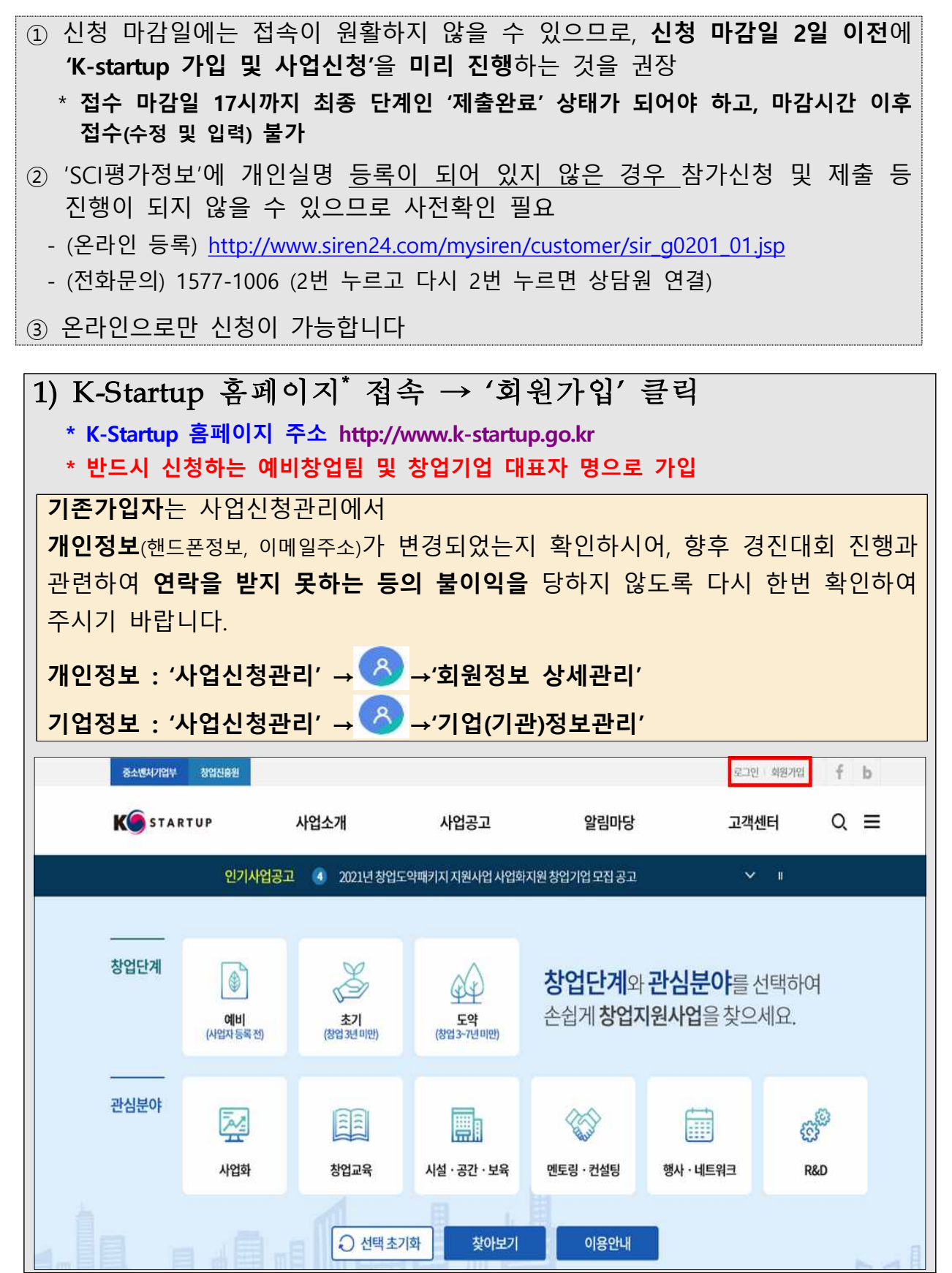

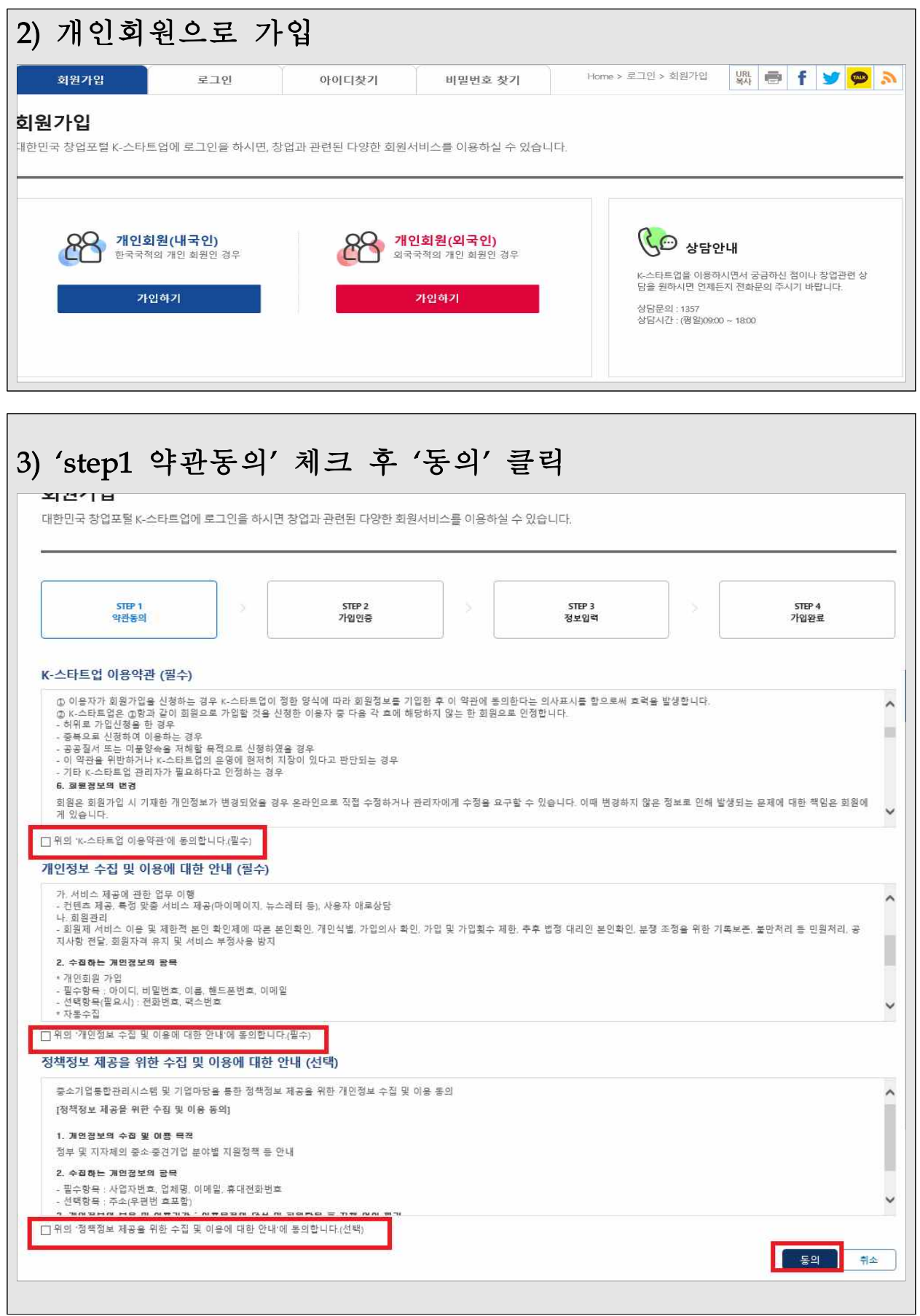

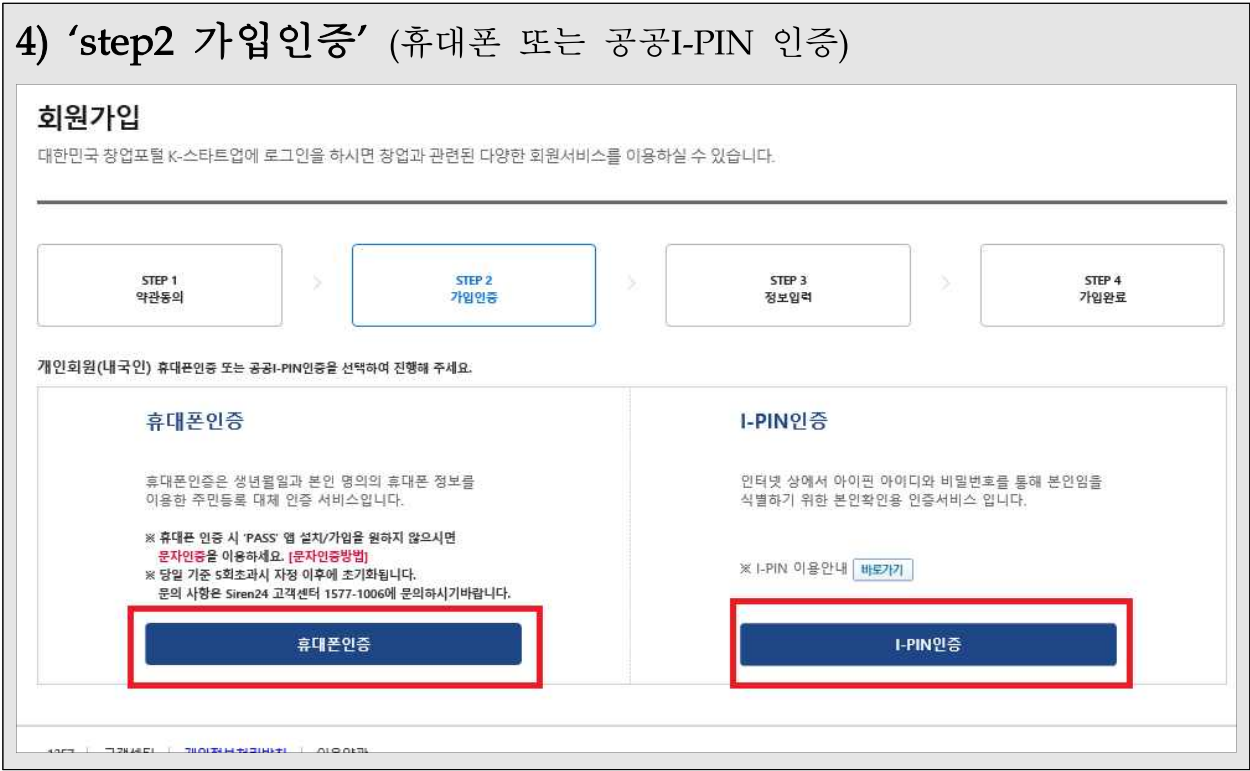

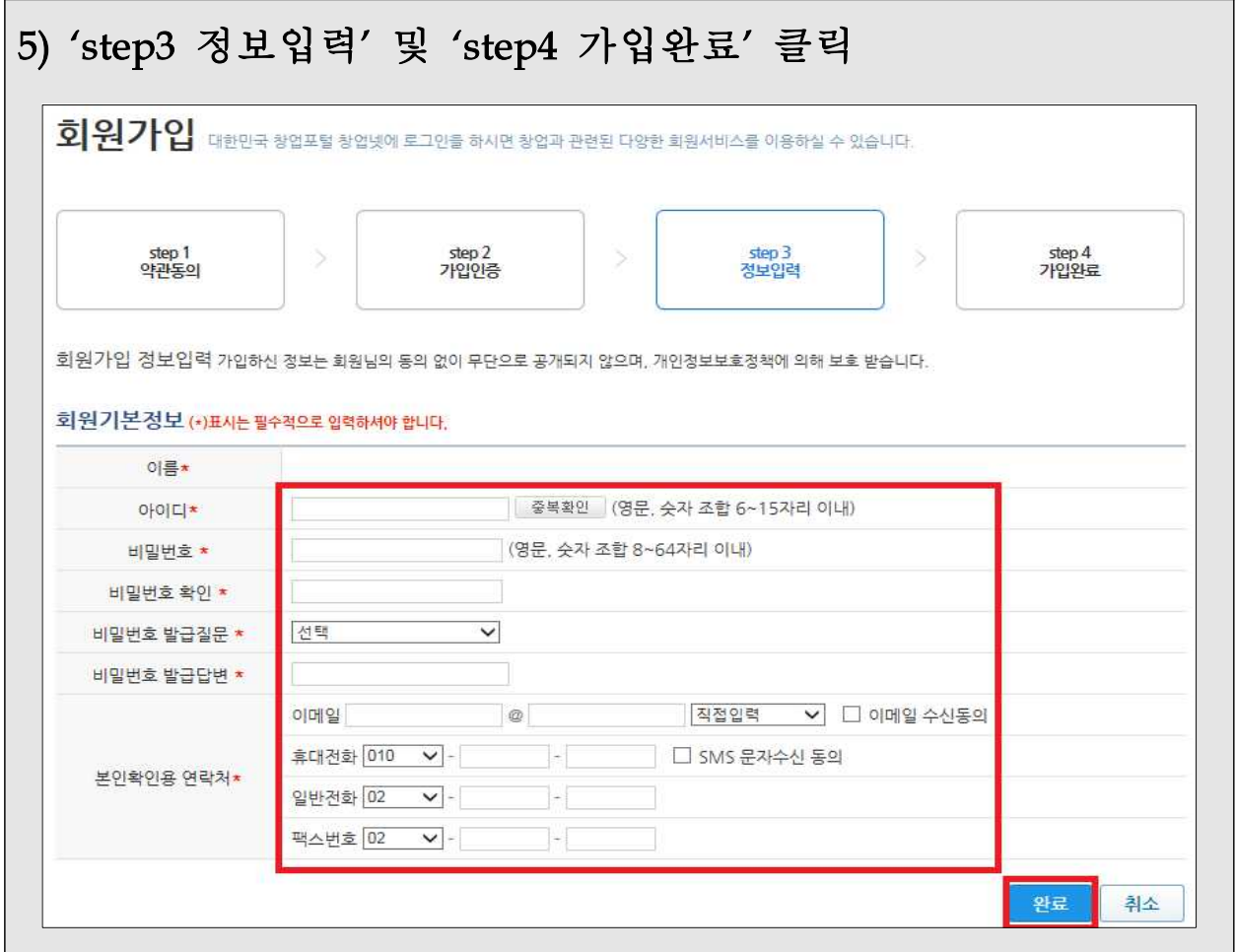

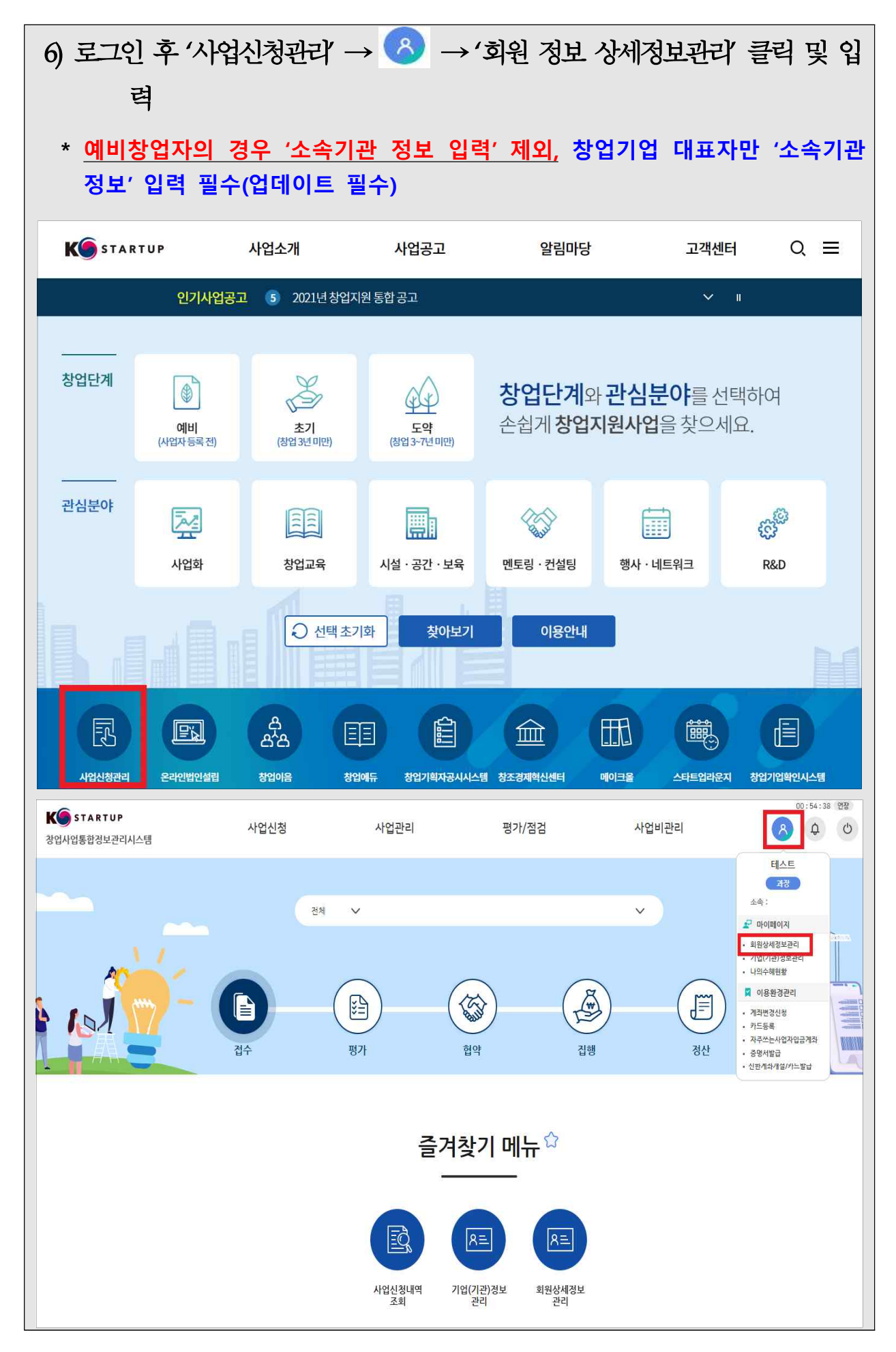

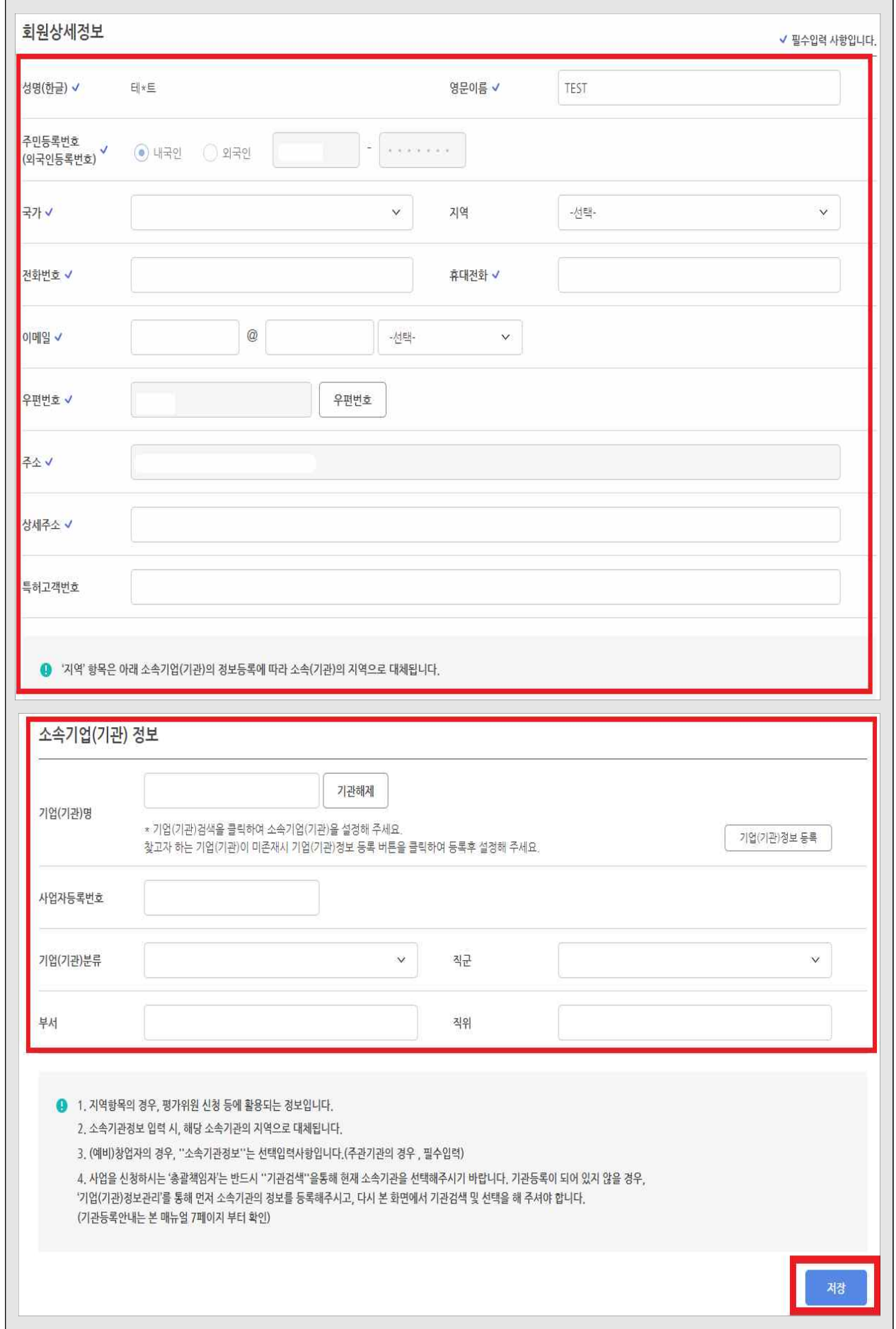

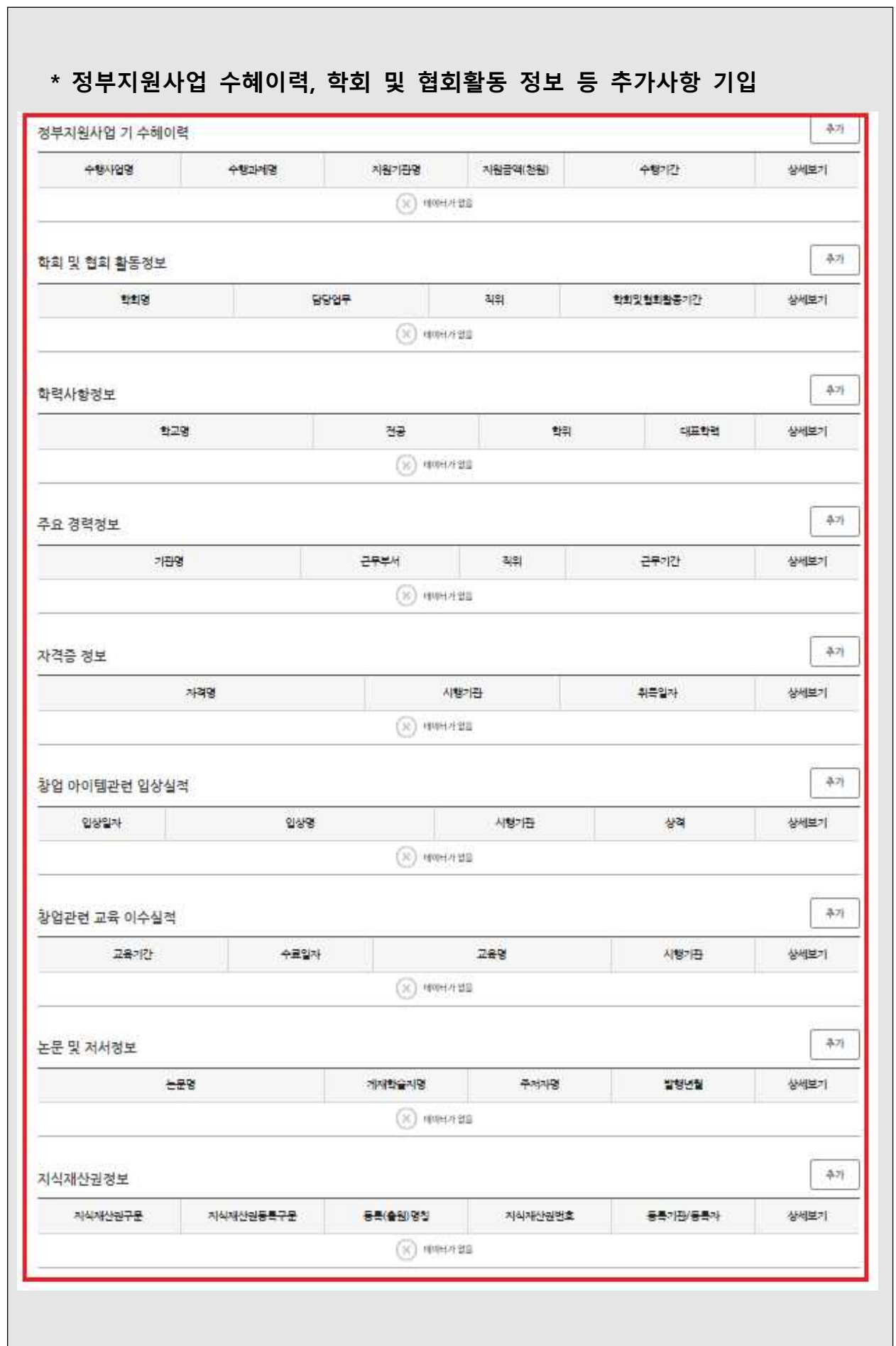

ן

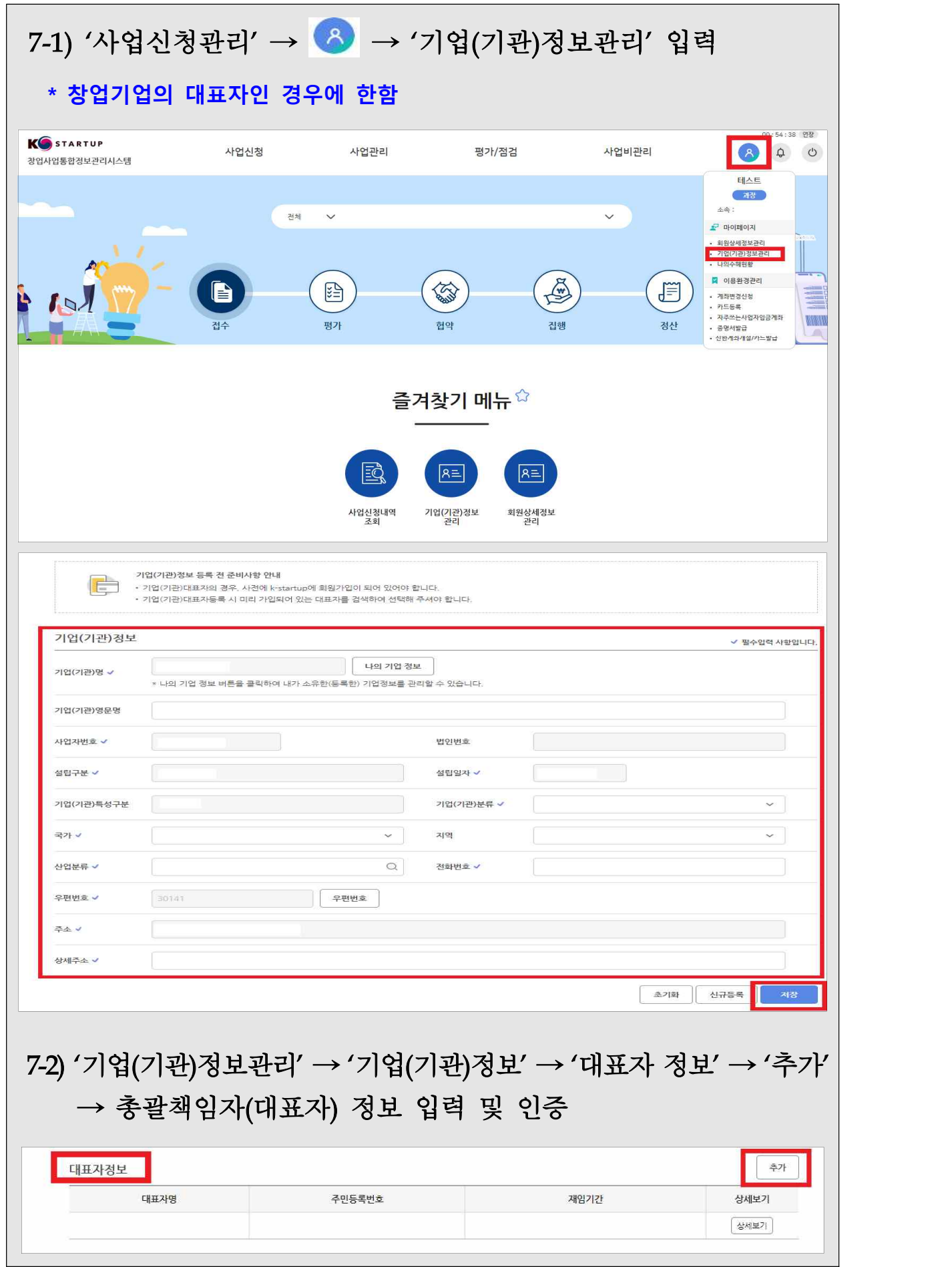

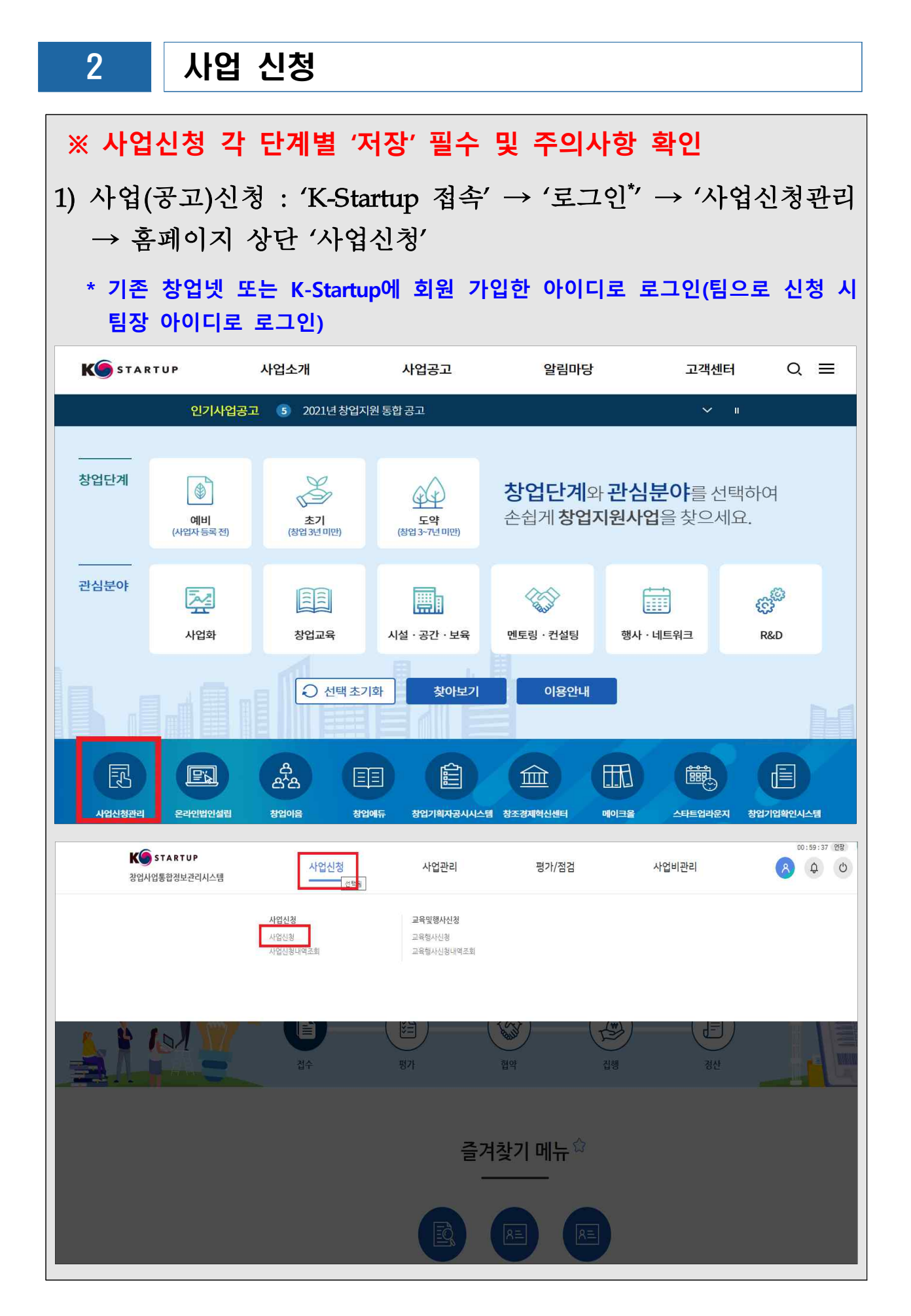

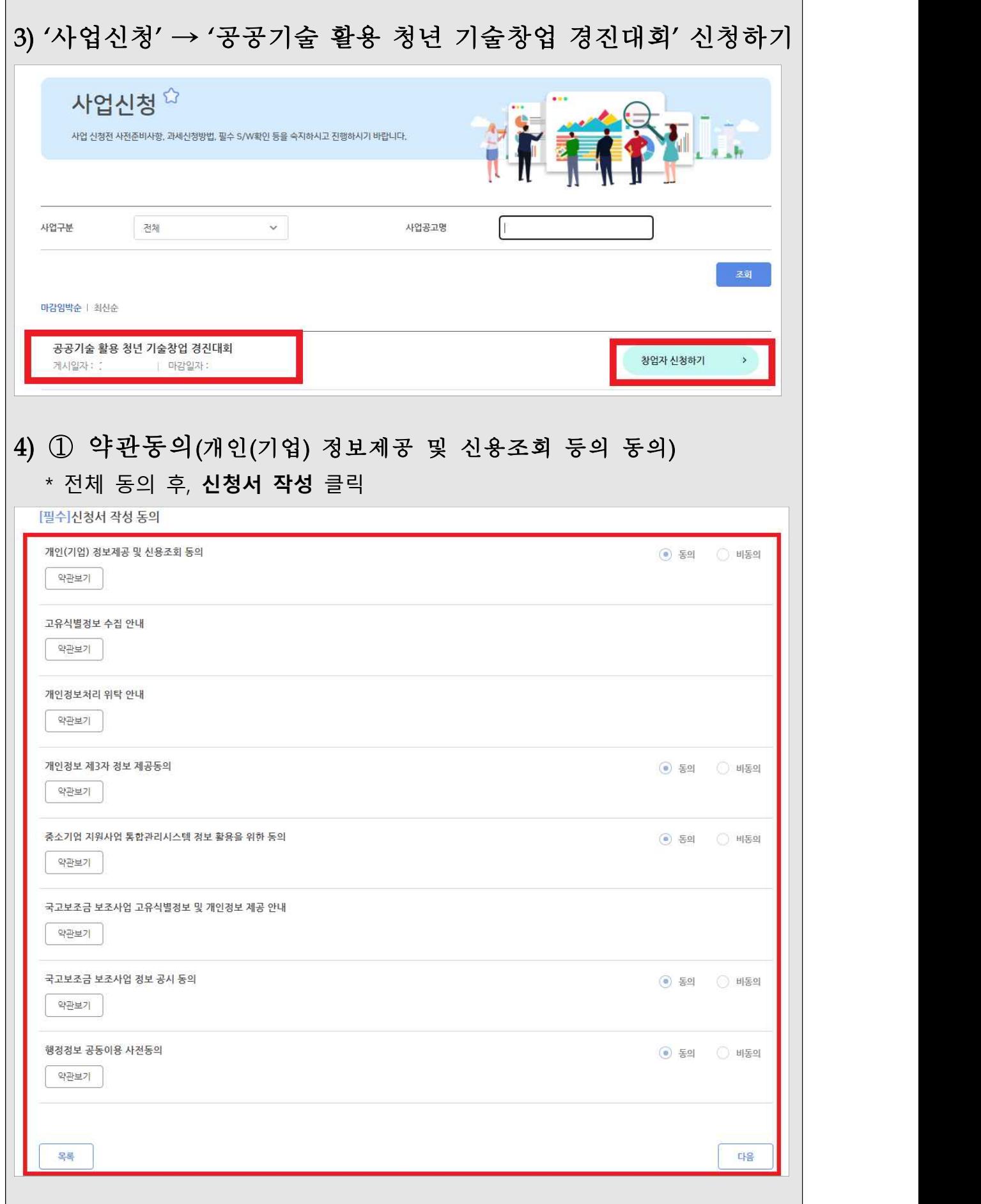

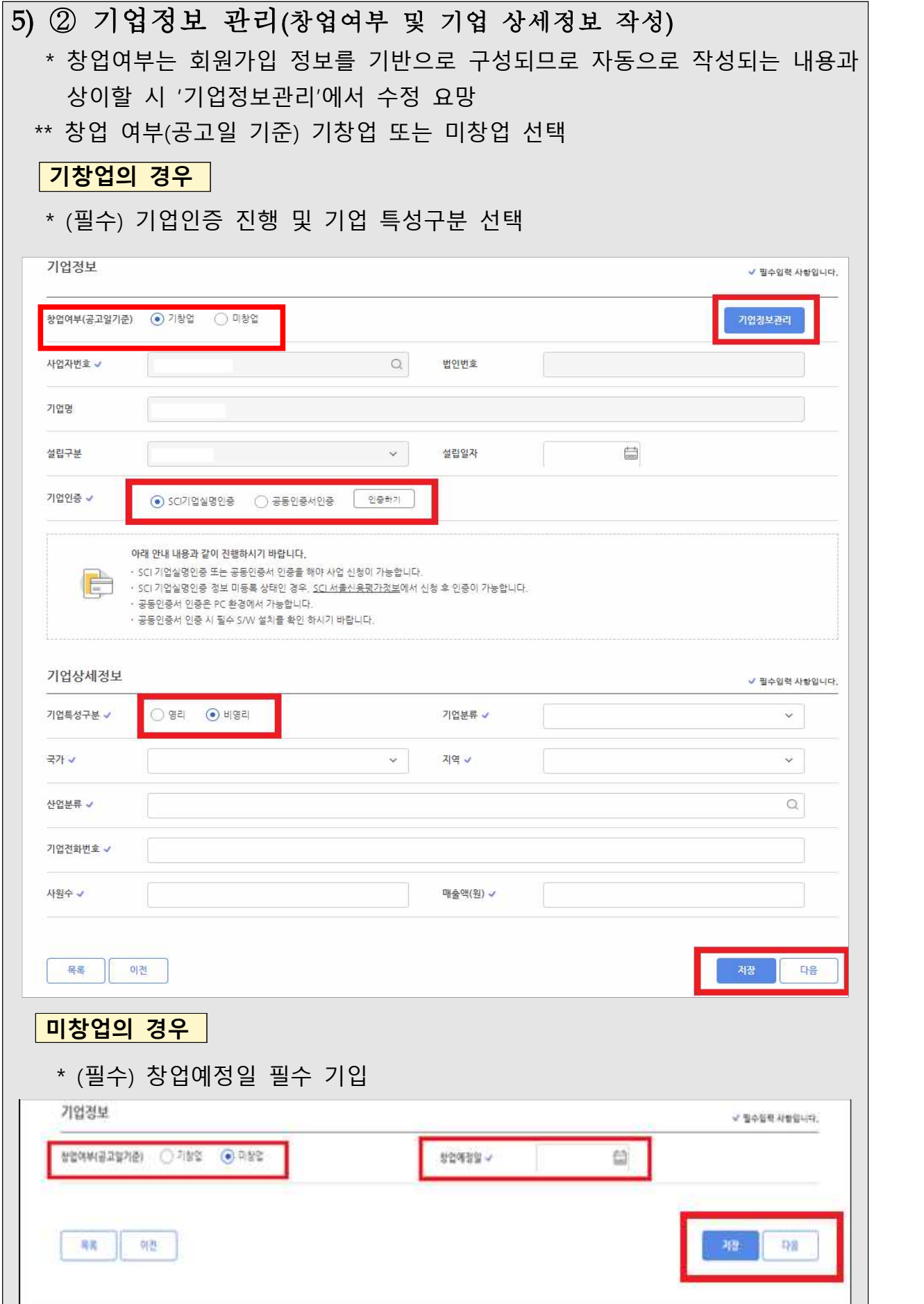

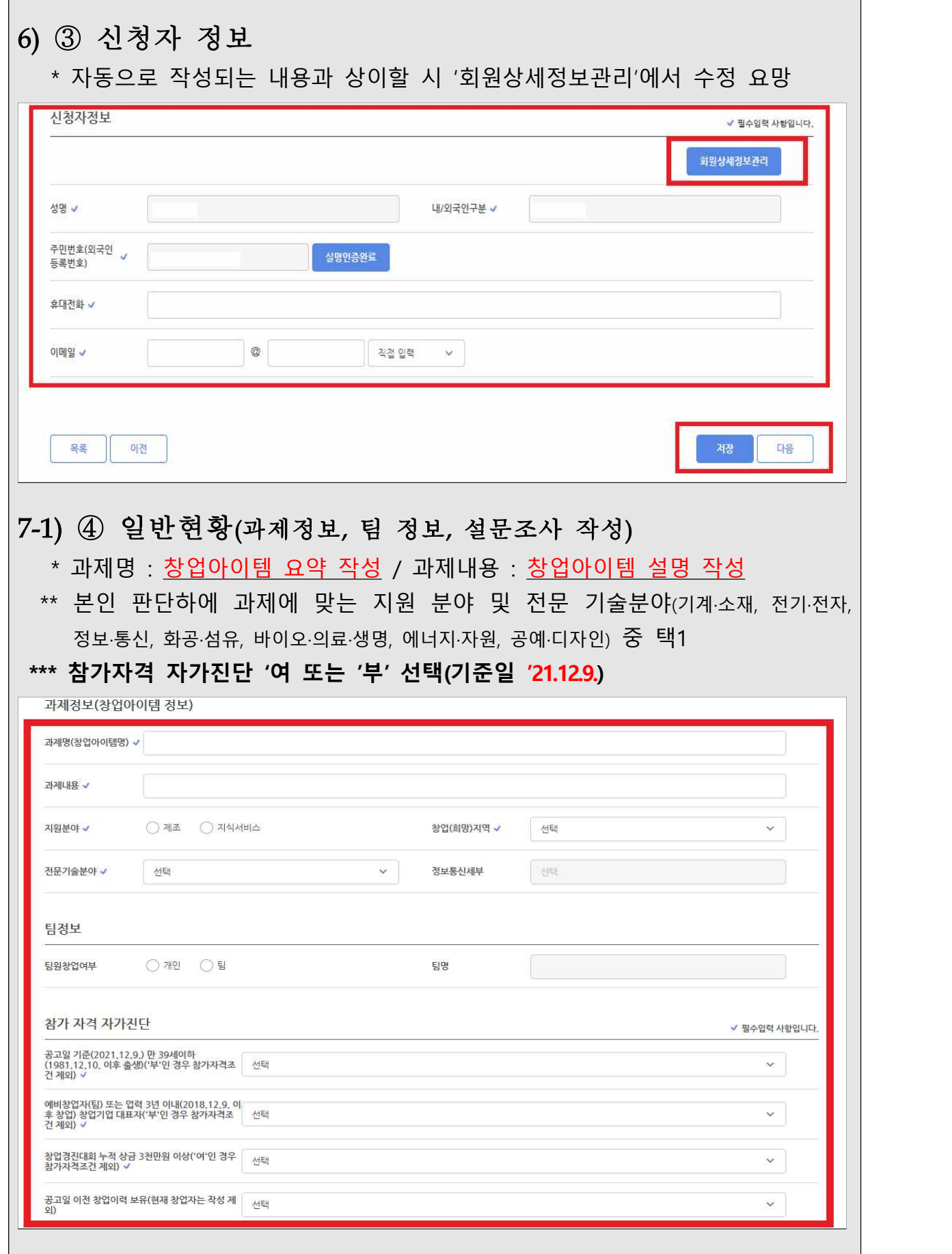

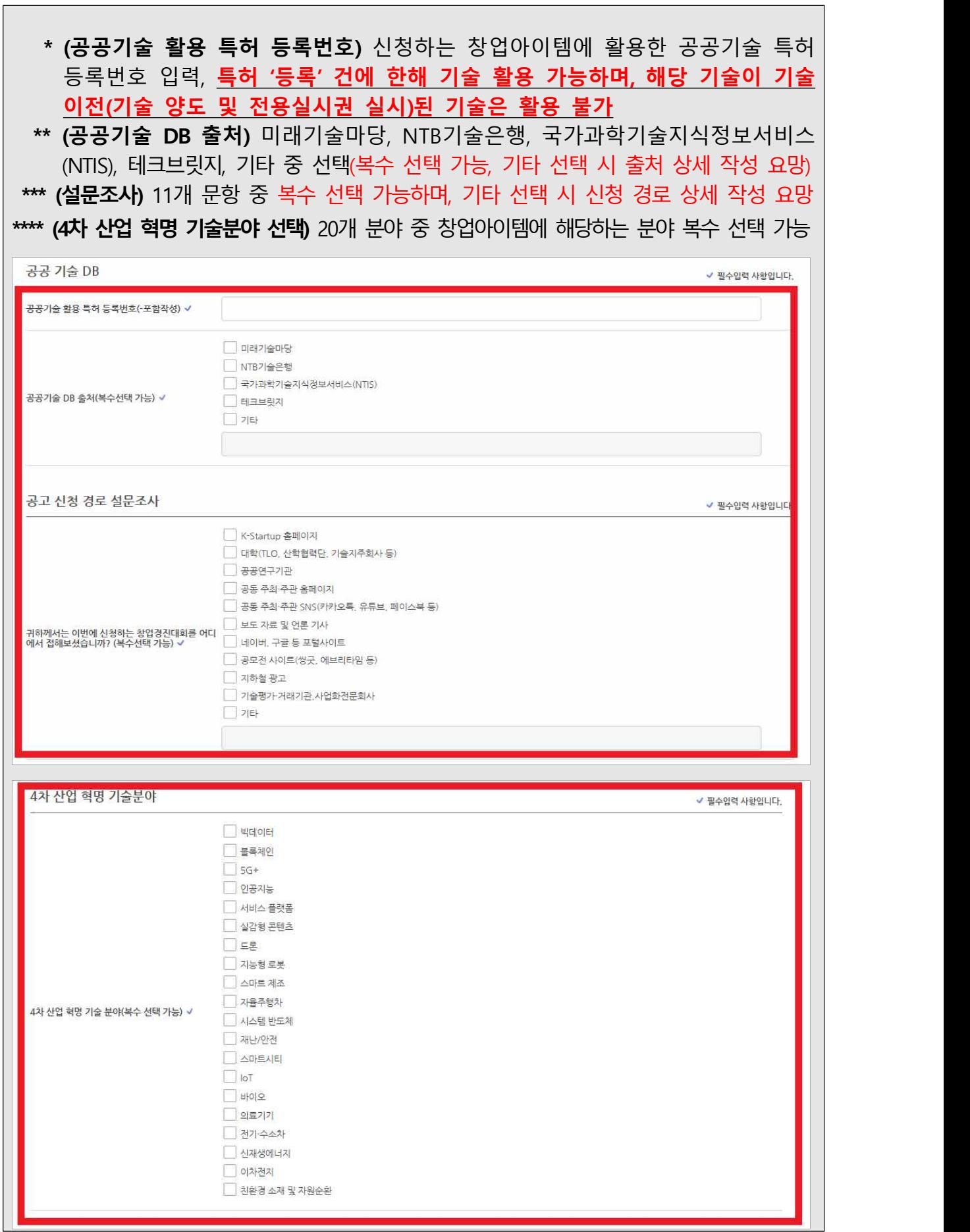

 $\Box$ 

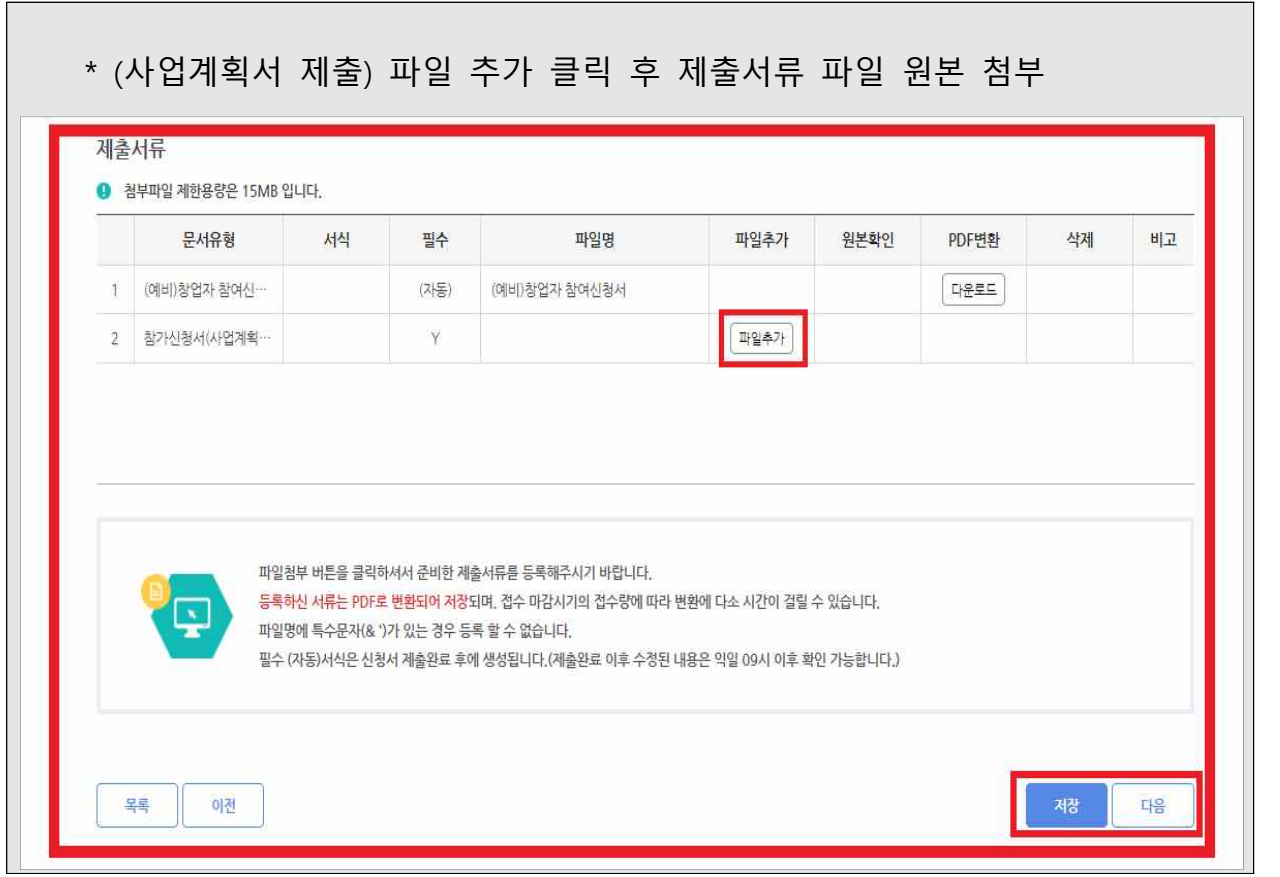

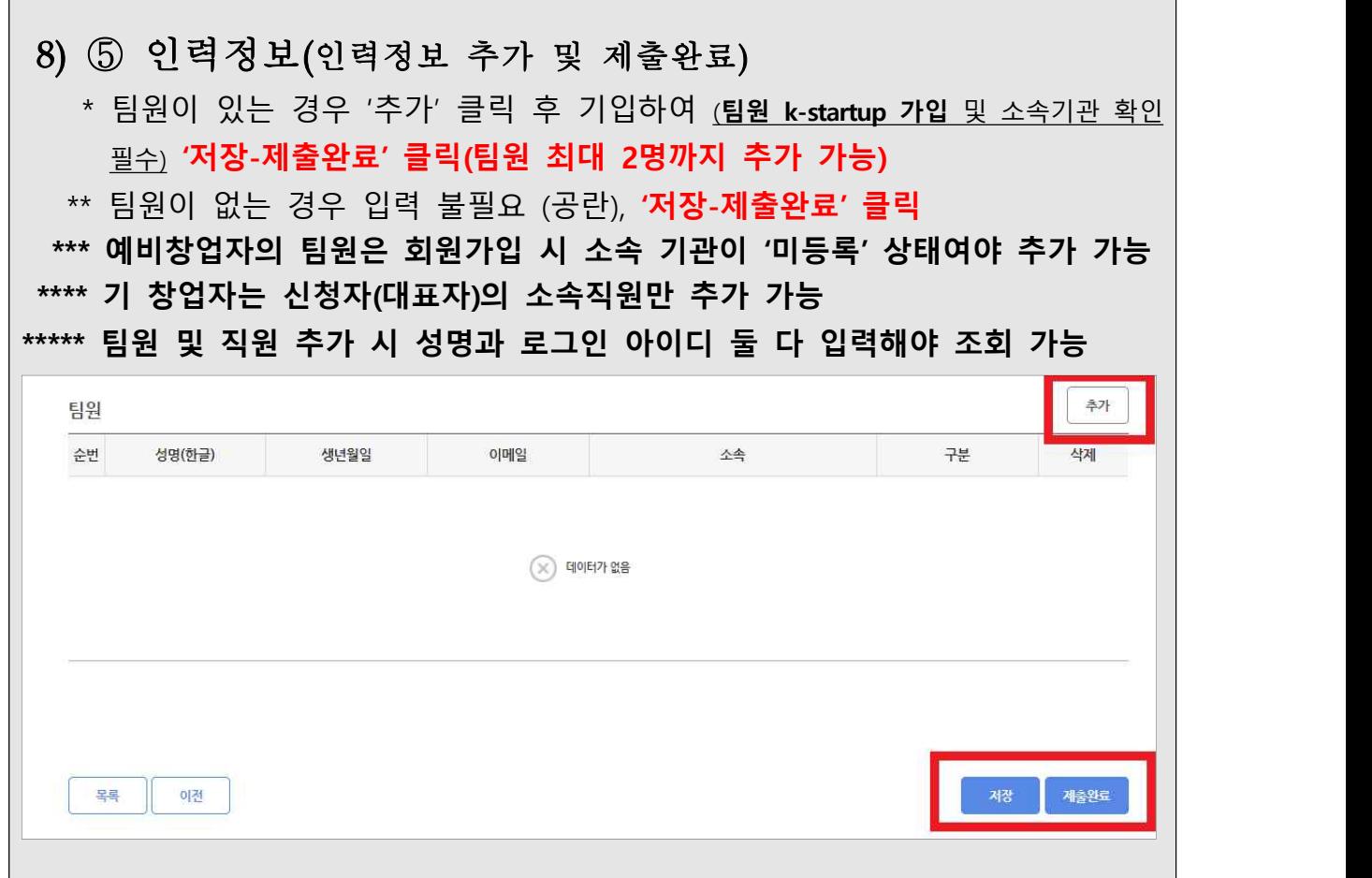

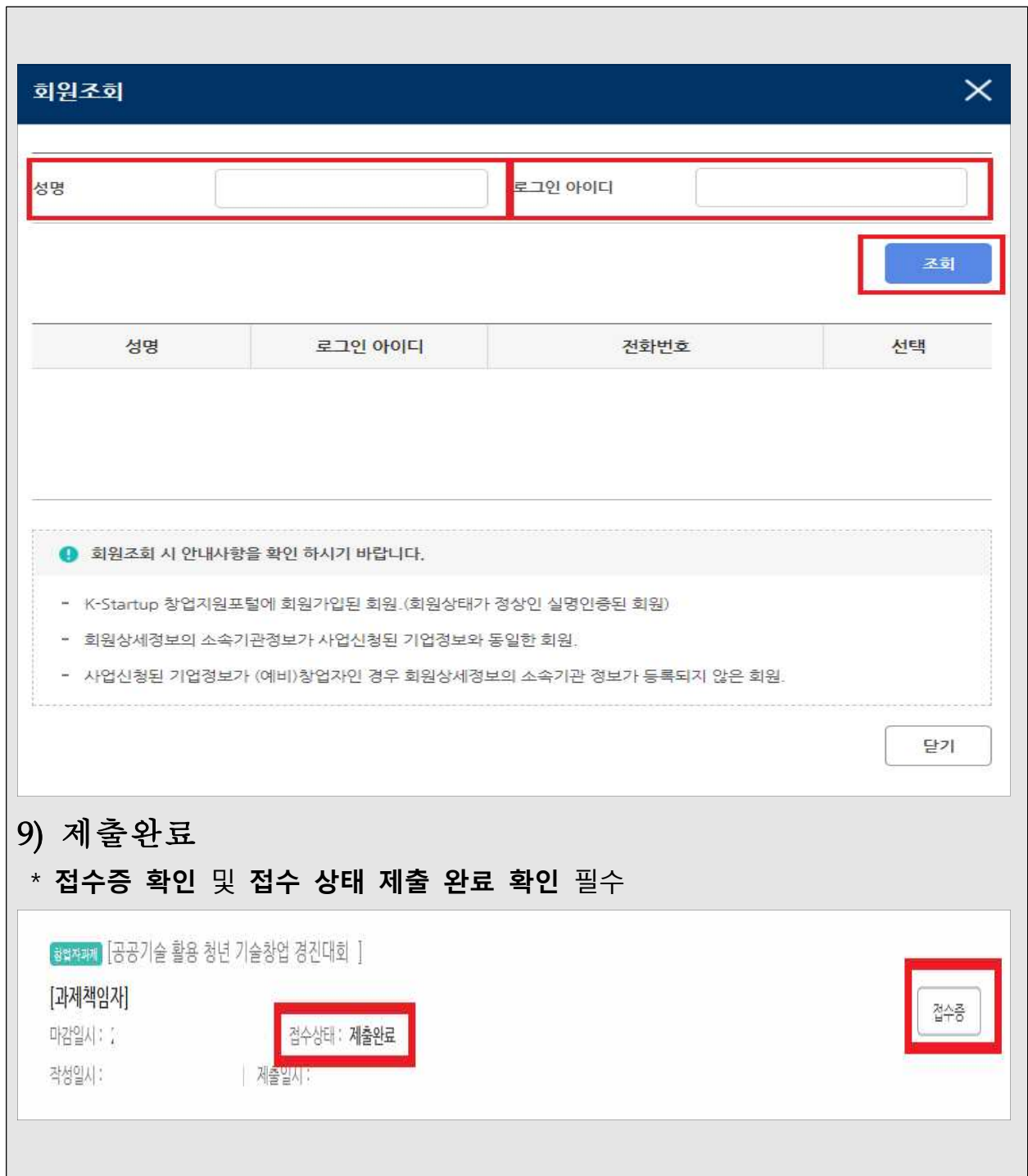

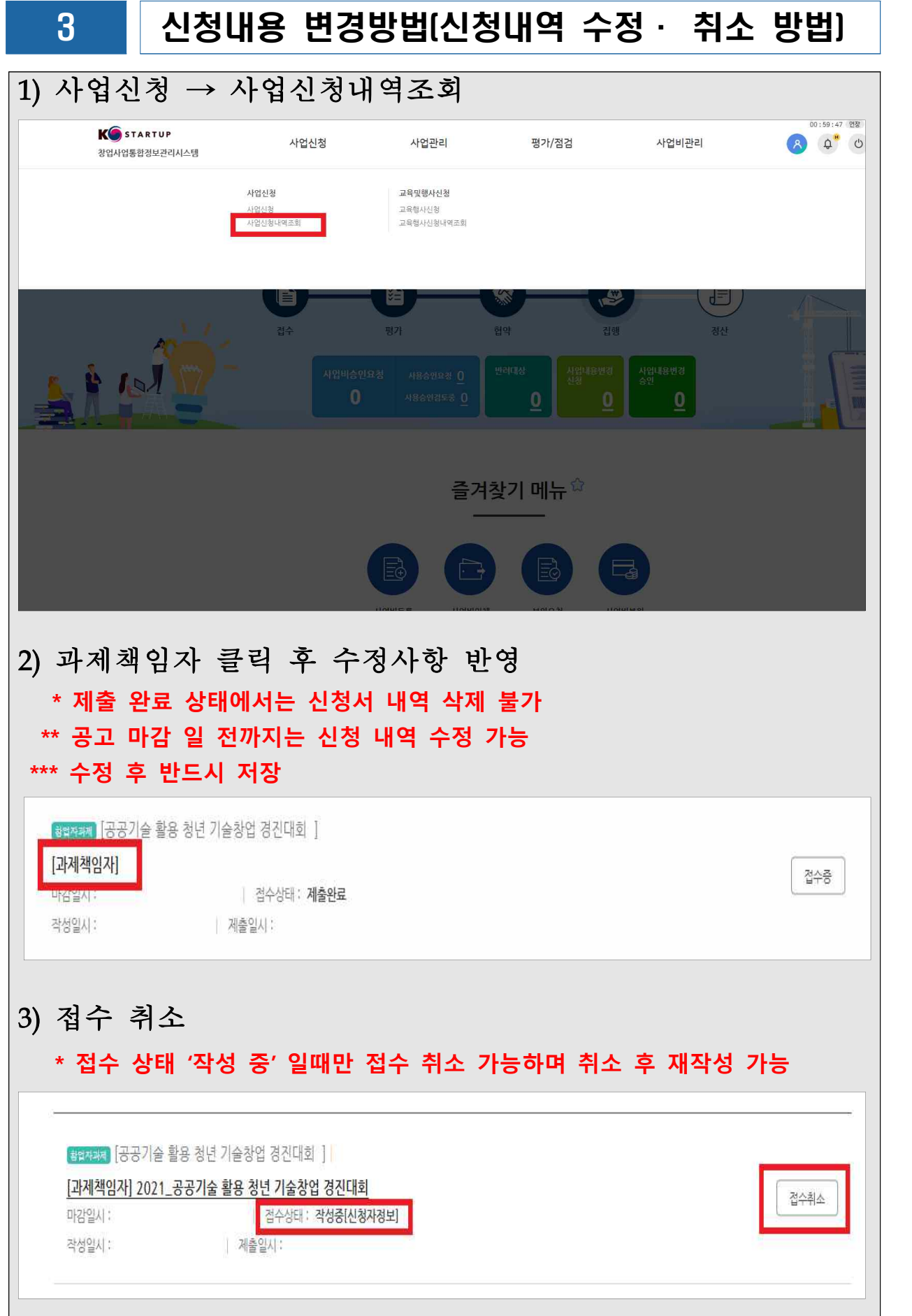